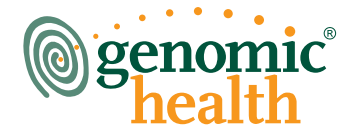

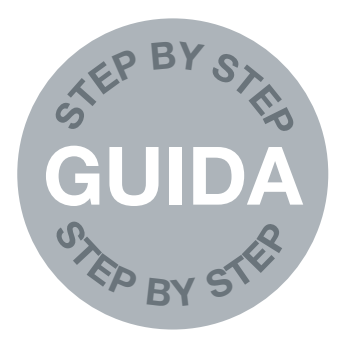

# oncotype DX

GUIDA PER EFFETTUARE IL TEST ONCO*TYPE* DX

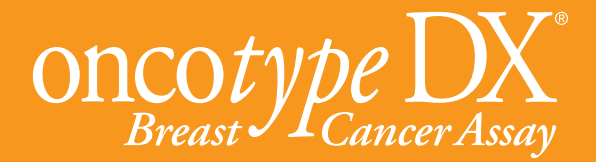

ONCO*TYPE* DX E' UN TEST CHE PUO' AIUTARE L'ONCOLOGO A DECIDERE LA TERAPIA DA CUI LE PAZIENTI, CON CARCINOMA MAMMARIO, TRARRANNO IL MASSIMO BENEFICIO

La scelta della terapia ottimale per il carcinoma mammario ER positivo in fase precoce è di estrema importanza per ogni paziente. Onco*type* DX, un test sviluppato da Genomic Health, può fornire informazioni riguardo alla probabilità di recidiva del carcinoma mammario in una paziente e alla possibilità che questa possa trarre beneficio dalla chemioterapia.

Con le informazioni su lo specifico tumore di ogni singola paziente, l'oncologo potrà adottare una terapia su misura per la paziente stessa.

Il test Onco*type* DX è disponibile dal 2004 ed è stato utilizzato da oltre 200.000 donne in oltre 60 paesi.

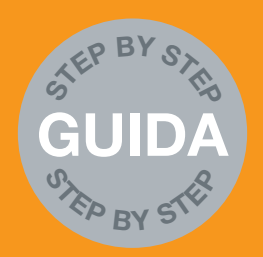

# MATERIALE CHE DOVRETE RINVIARE

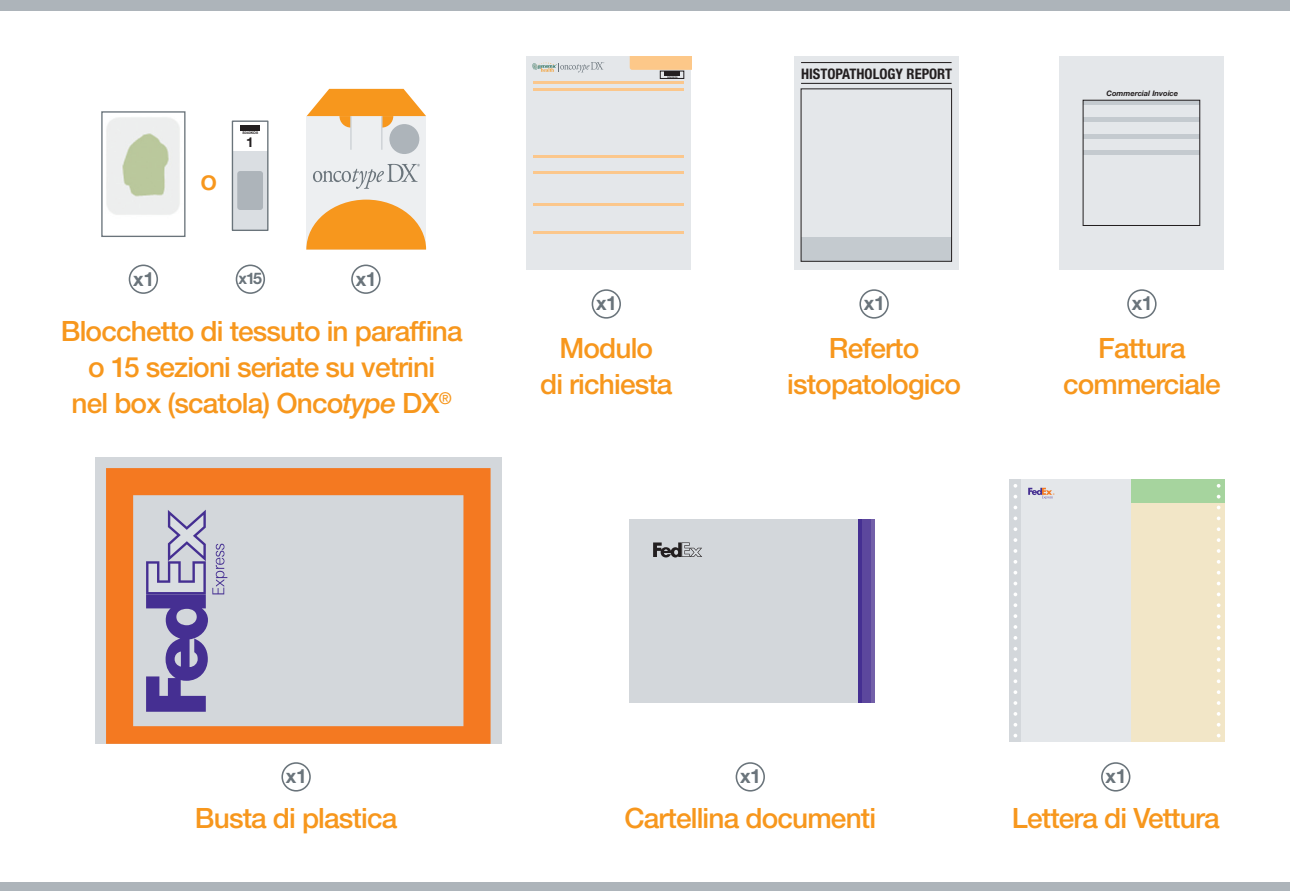

## COME INVIARE IL CAMPIONE

Questa guida, di facile utilizzo, descrive le operazioni da eseguire per preparare e spedire un campione di tessuto (blocchetto o vetrini non colorati) per il test Onco*type* DX di Genomic Health. In primo luogo contattare il nostro Servizio Clienti per richiedere il kit ed il modulo di richiesta del test internazionale; poi eseguire le fasi da 1 a 6.

## Preparazione del campione per **blocchetti**

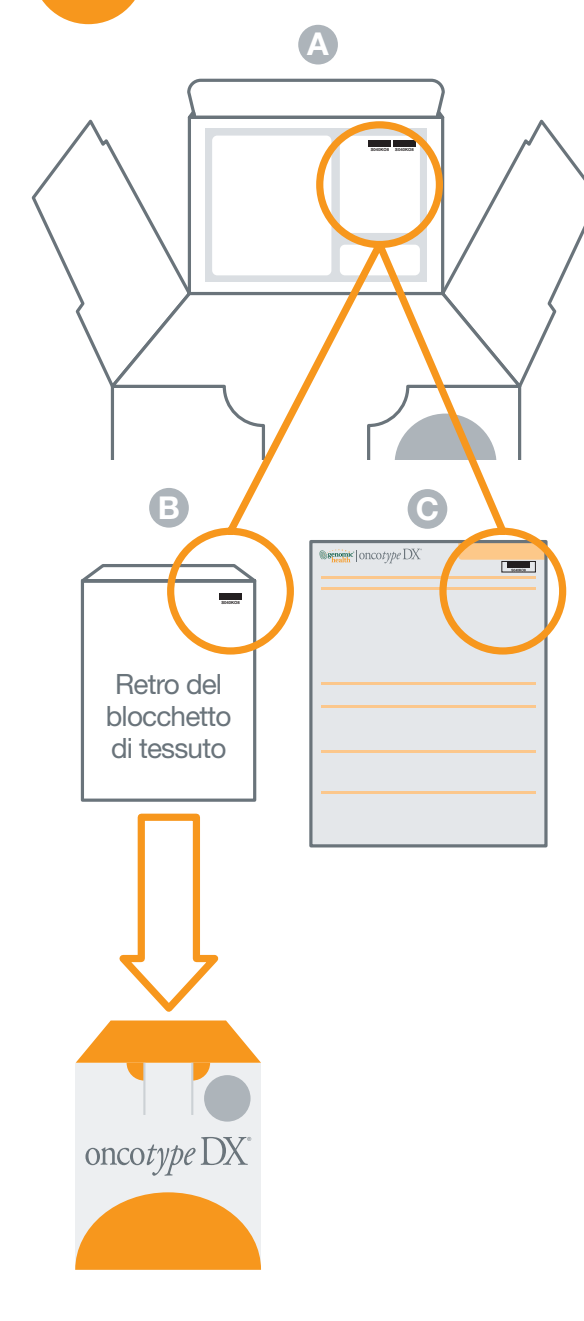

Con i codici a barre prelevati dall'interno della scatola Onco*type* DX® (A) etichettare il retro del blocchetto di tessuto in paraffina (B).

Confezionare il campione nell'apposita busta di plastica e collocare il tutto nel blocco di espanso all'interno del box Onco*type* DX.

Applicare un codice a barre adesivo nell'angolo destro in alto del modulo di richiesta (C).

## Preparazione del campione per vetrini non colorati

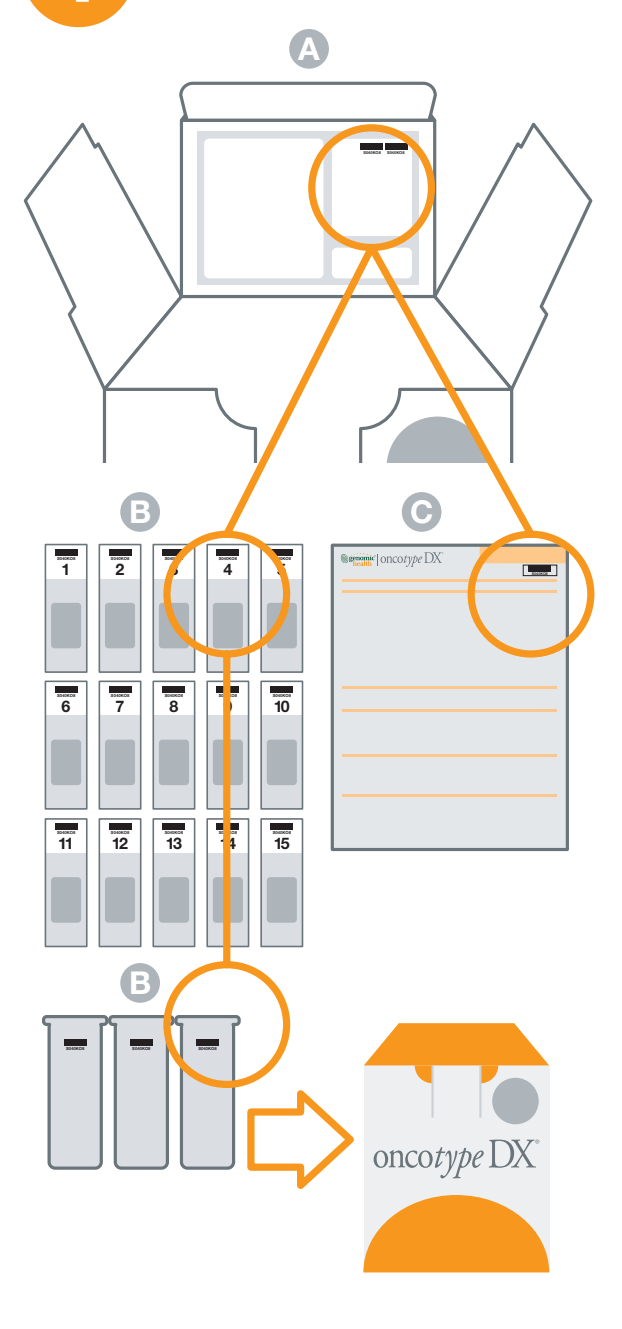

Con i codici a barre prelevati dall'interno della scatola Onco*type* DX® box (A) etichettare tutti i vetrini e la parte esterna di ciascun portavetrini (B). Numerare manualmente i vetrini non colorati con le sezioni seriate (1-15) per indicare l'ordine in cui sono stati sezionati.

Quando i vetrini sono asciutti, inserirli nei portavetrini, confezionare e collocare il campione nel blocco di espanso all'interno del box Onco*type* DX.

Applicare un codice a barre adesivo nell'angolo destro in alto del modulo di richiesta (C).

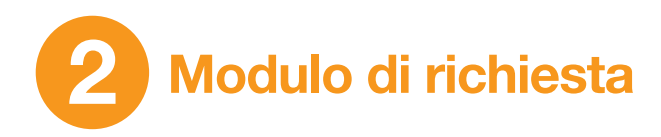

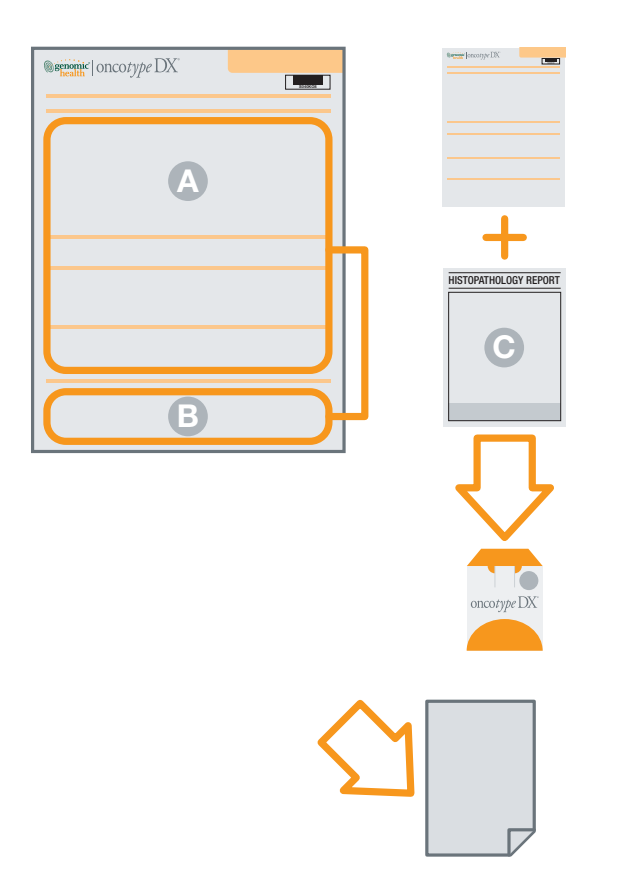

Il medico richiedente deve compilare e firmare il modulo di richiesta del test (A). Il patologo deve quindi aggiungere le informazioni dettagliate del blocchetto di tessuto in praffina o vetrini ed indicare l'indirizzo a cui rinviare la parte di campione inutilizzata (solo x blocchetti) (B).

Allegare il modulo di richiesta ed una copia del referto istologico (C)\* alla scatola Onco*type* DX® con il campione.

#### N.B.:

E' molto importante inserire il numero di fax, la e-mail del medico richiedente e del patologo per poter inviare l'esito ad un account online sicuro.

Tenere una copia del modulo di richiesta per il proprio archivio.

# 3 Confezionamento della scatola Onco*type* DX

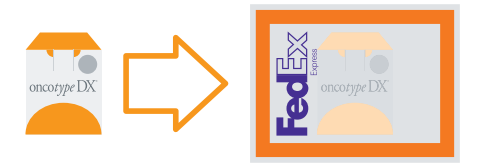

Introdurre la scatola Onco*type* DX nella busta di plastica grande FedEx.

\*raccomandato ma non obbligatorio

## Compilazione della Lettera di Vettura

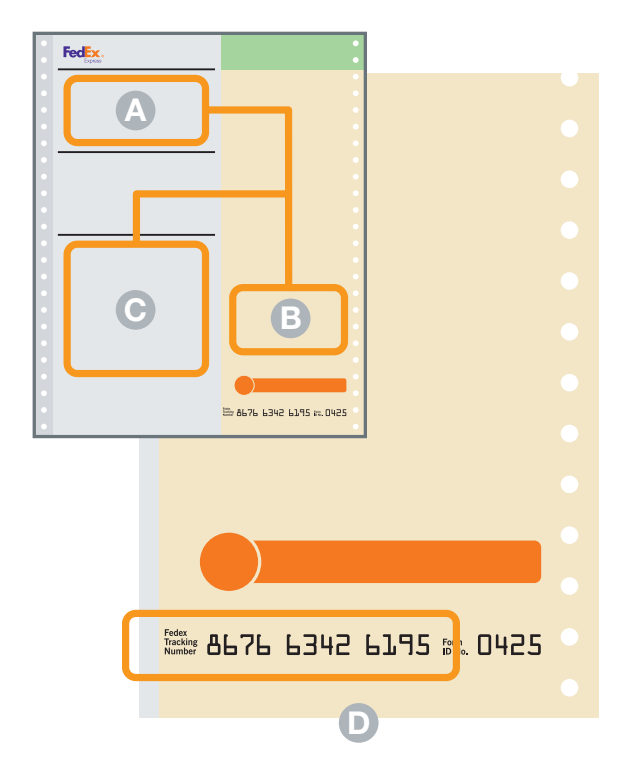

Compilare la Lettera di Vettura (pre-pagata da Genomic Health) – le sezioni relative all'indirizzo del destinatario e al numero di conto sono state pre-compilate con i dati di Genomic Health. Inserire quindi solo il proprio nome e indirizzo nella sezione del mittente (A), firmare e datare (B).

Nella sezione 3 (C) scrivere quanto segue: Peso totale (Total Weight): **0,5 kg** Dimensioni (Dimensions): 15 x 14 x 10 cm Descrizione (Commodity description): Tessuto umano (non infetto) incluso in blocco di paraffina o vetrini per test diagnostico. Codice armonizzato (Harmonized (HS) Code): 3002.10.0190.

Nella sezione 6a Manipolazioni speciali (Special Handling) della Lettera di Vettura barrare la casella che dice No.

#### N.B.:

Il numero di Riferimento FedEx (D), nell'angolo destro in fondo al modulo, è composto da 3 gruppi 4 cifre.

## Compilazione della fattura commerciale

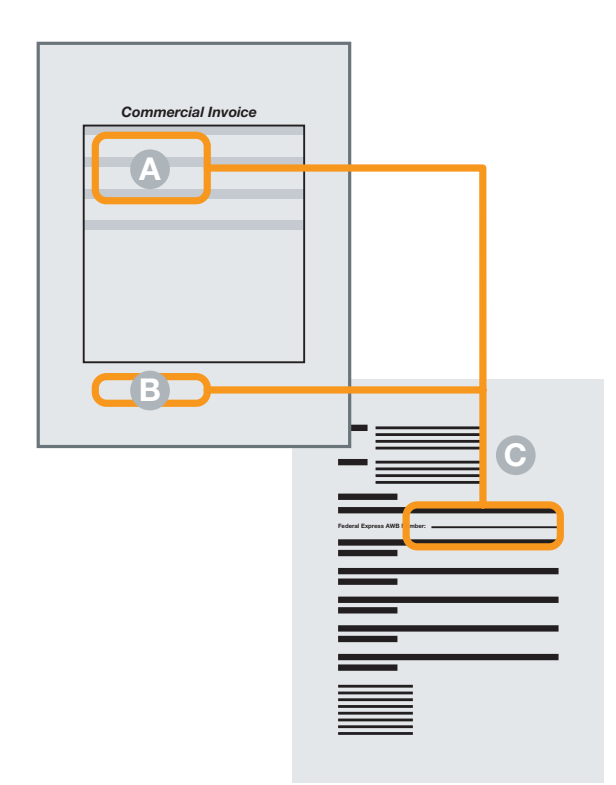

Inserire solo il proprio nome e indirizzo nella sezione del mittente sulla fattura commerciale (A), firmare e datare (B).

Scrivere quindi il numero della Lettera di Vettura nello spazio della lettera campione per le autorità doganali (C) e allegare la lettera alla fattura commerciale.

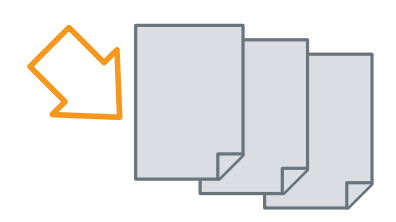

#### N.B.:

Fare 3 copie della fattura commerciale per il corriere FedEx e inserirle con la Lettera di Vettura nella cartellina dei documenti FedEx.

## Spedizione internazionale con FedEx

Chiamare la FedEx per richiedere il ritiro per una spedizione internazionale. Per le informazioni di contatto consultare il sito www.fedex.com.

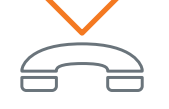

Chiamare la FedEx e richiedere il ritiro per una spedizione internazionale. Troverete le informazioni di contatto nell'inserto nella tasca posteriore di questa guida.

#### N.B.:

Siate il più precisi possibile nell'indicare dove deve recarsi il corriere in ospedale, in quanto a volte i corrieri si perdono e desistono!

Consegnate al corriere il pacchetto, la Lettera di Vettura, le 3 copie della fattura commerciale e la cartellina dei documenti (il retro marrone si stacca e aderisce alla busta FedEx con la Lettera di Vettura e le fatture commerciali all'interno).

Il corriere controllerà tutti i documenti e vi consegnerà la prima copia della Lettera di Vettura da conservare.

Il risultato del test sarà inviato al medico richiedente, al patologo e al medico indicato nella sezione «Altro medico».

oncotype  $DX^{\circ}$ 

# COME RICEVERE I RISULTATI

L'esito, non appena disponibile, viene inviato da Genomic Health al medico richiedente. L'esito è caricato su un portale web sicuro ed accessibile con password che sarà inviata dal Servizio Clienti, al ricevimento della richiesta del test Onco*type* DX, all'indirizzo e-mail del medico richiedente (la password va conservata perché eventuali risultati di test successivi verranno inviati a questo account online). I risultati del test sono disponibili anche per fax.

L'account online può essere utilizzato anche per vedere in quale data sarà disponibile il risultato del test in corso, in modo da poter programmare meglio gli appuntamenti. Si noti, comunque, che la California è 8 ore indietro rispetto al GMT (Tempo del meridiano di Greenwich), pertanto il risultato può arrivare dopo i vostri orari di apertura; sarebbe quindi meglio fissare un appuntamento per il giorno successivo.

# QUANTO TEMPO OCCORRE

Una volta pervenuti il blocchetto di tessuto o i vetrini, presso il laboratorio della Genomic Health, il tempo necessario per effettuare il test è di 7-10 giorni.

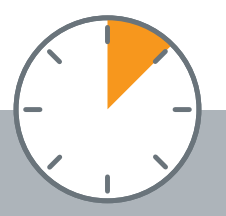

## PER CONTATTARCI

## A pagamento: Tel. +1-650-569-2080 / Fax +1-650-569-2081

Numero verde: Tel. +800 662 68973

(Austria, Francia, Germania, Italia, Svizzera e Regno Unito)

E-mail:

### international@genomichealth.com

(tutti i paesi al di fuori degli U.S.A.)

## germansupport@genomichealth.com

(tutti i paesi di lingua tedesca)

www.oncotypedx.com

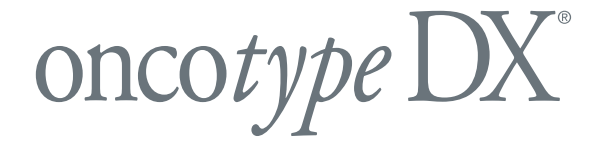

## CHECKLIST DELLE OPERAZIONI DI PREPARAZIONE E SPEDIZIONE DEL CAMPIONE PER IL TEST ONCO*TYPE* DX. AVETE:

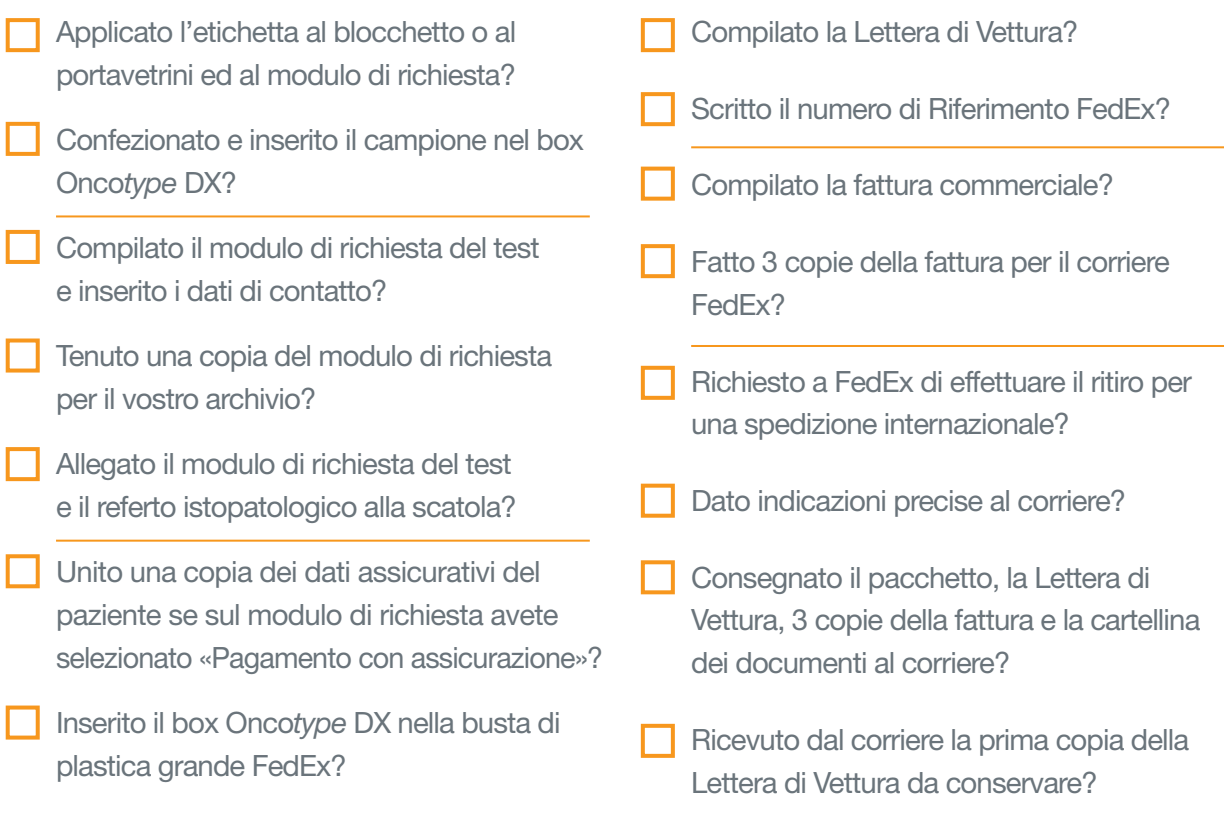

Accertatevi che vi siano tutte le informazioni nel modulo di richiesta (Requisition Form) per facilitare un disbrigo veloce per la vostra paziente.

Genomic Health and Onco*type* DX sono marchi registrati di Genomic Health Inc. ©2011 Genomic Health, Inc. Tutti diritti riservati. GHI10001\_0511\_IT\_INT